# EE 4702-1, GPU Programming

#### When / Where

- Here (149 EE Building), MWF 13:30-14:20 Fall 2015
- http://www.ece.lsu.edu/koppel/gpup/

### Offered By David M. Koppelman

- Room 345 ERAD
- Office Hours: Monday-Friday 15:00-16:00

### Prerequisites by topic:

• C++.

# **GPU** Definition

### GPU: Graphics Processing Unit

• Runs 3D graphics in place of CPU...

... because it's much better at it.

• Also runs scientific-style computation in place of CPU.

GPU is Main Component of Video Cards

Major Companies and Brands

- NVIDIA
- ATI (Compaq/HP)

### This Course

#### Focus is on GPU programming

- Shader programming with OpenGL Shader Language (OGSL).
- GPGPU programming with CUDA.

### Also Some 3D Graphics, Game Physics

• Will cover enough graphics, OpenGL, and CUDA to do cool stuff.

Game Physics Term Project

Past Student Project Screenshots:

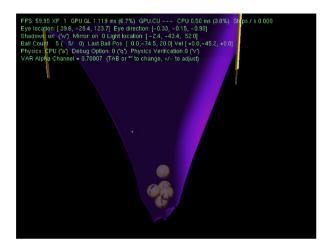

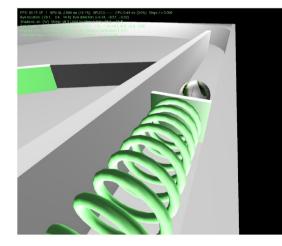

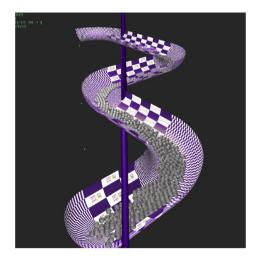

EE 4702-1 Fall 2015

### Balloon Demo

Simulation of a balloon.

GPU always runs 3D graphics.

Code can switch between CPU-only and CPU/GPU physics.

Term project can be an extension of this code.

FPS: 59.95 XF 1 GPU.GL 1.429 ms (8.6%) GPU.CU 0.000 ms (0.0%) CPU 0.24 ms (1.4%) Steps Physics Computation: CUDA 1 Pass ('a' to change) + 0 cpu timestep / frame ('x' to change) Eye location: [19.5, 8.0, -35.2] Eye direction: [-0.41, -0.18, +0.89] Centroid [13.8, 2.9, -22.3] Vel [+0.0, -3.6, -1.0] Gas Amt 5766.31 Volume 0.98 Pressure 11.2 Weight (Surf+Gas-Displ Air=W) ( 9.80 + 11.47 - 1.02 = 20.24) Oversample 2.2 VAR Gas Amount = 5766.31396 (TAB or \*' to change, +/- to adjust)

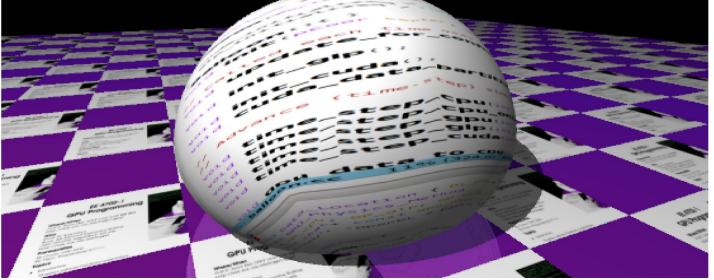

# System Overview

Quick look at how the GPU fits into the larger system...

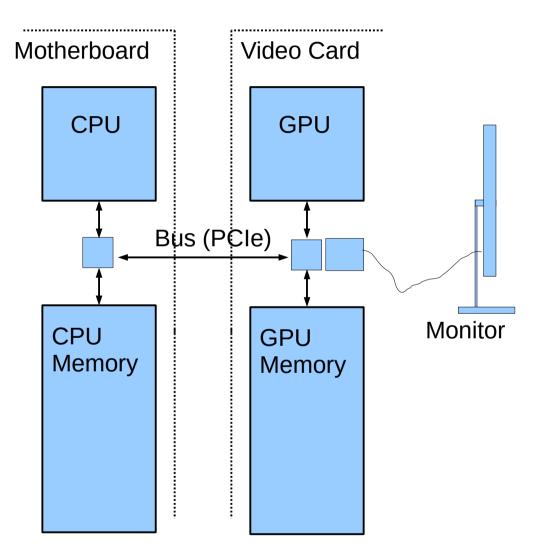

# System Overview: Hardware

#### **Typical Hardware** Motherboard Video Card • On Computer motherboard: **CPU, CPU Memory** CPU GPU On Video Card GPU, GPU Memory Bus (PCIe) Connection between CPU/GPU via Bus, e.g., PCI Express (PCle). Monitor CPU GPU Connection from video card to Memory Memory monitor.

### System Overview: Frame Buffer

#### Frame Buffer

- Area of memory continuously converted to a video signal.
- Simple mapping from memory address to pixel coordinate.

### **Older Systems**

- Frame buffer in CPU memory.
- Application programs wrote frame buffer directly.

### **Typical Current Systems**

- Frame buffer in GPU memory.
- Frame buffer written by GPU hardware (typical)...
  - ... at end of long chain of events initiated by application.

# System Overview: Frame Buffer

### Frame Buffer Contents

- Position in FB corresponds to particular pixel on display.
- In illustration, first FB element is upper-left pixel.
- A common FB element size is 32 bits.
- Frame buffer format varies with video mode and of course system.

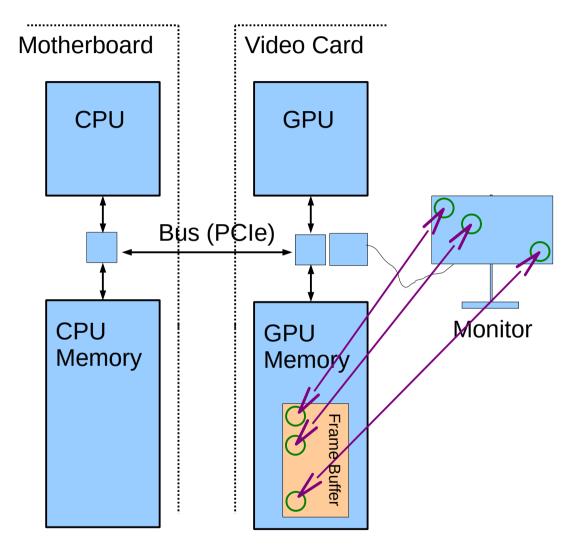

### Simple Frame Buffer Code Example

#### **Consider Code**

• frame\_buffer[10][20] = 0;

#### For Simple Code Example Assume

- The frame buffer is in CPU memory.
- Array frame\_buffer points to the frame buffer location.
- Writing a "1" to the array makes a pixel white.
- Writing a "0" to the array makes a pixel black.

### Simple Frame Buffer Example

// Make screen all white. (Assume 1 is white.)

```
//
for ( int x = 0; x < width; x++ )
for ( int y = 0; y < height; y++ )
frame_buffer[x][y] = 1;</pre>
```

```
// Draw a black diagonal line.
//
for ( int x = 0; x < height; x++ )
  frame_buffer[x][x] = 0;</pre>
```

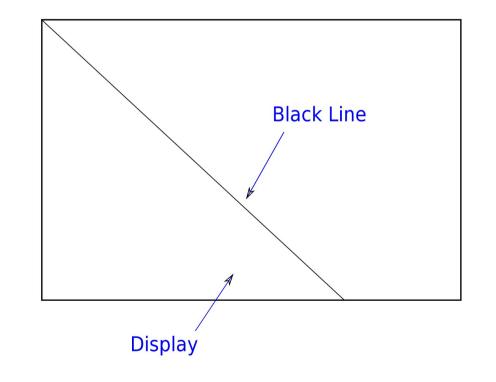

# **GPU** Rationale

Code on prior slide looked simple.

How much more complex would balloon code be?

Alot, of course!

That's half of the motivation for a GPU:

- Graphics (3D animated, especially) requires alot of computation.
- CPU is less suited for that kind of computation.

### System Overview: Code Organization

Simplified View of Code on Typical System

Who Wrote Code?

- User. (Call it the Ap.)
- Vendor of GPU. (Call it the driver.)

### Where Does It Run?

- CPU
- GPU

### All Four Possible:

• User/CPU, User/GPU, Vendor/CPU, Vendor/GPU

### System Overview: Software

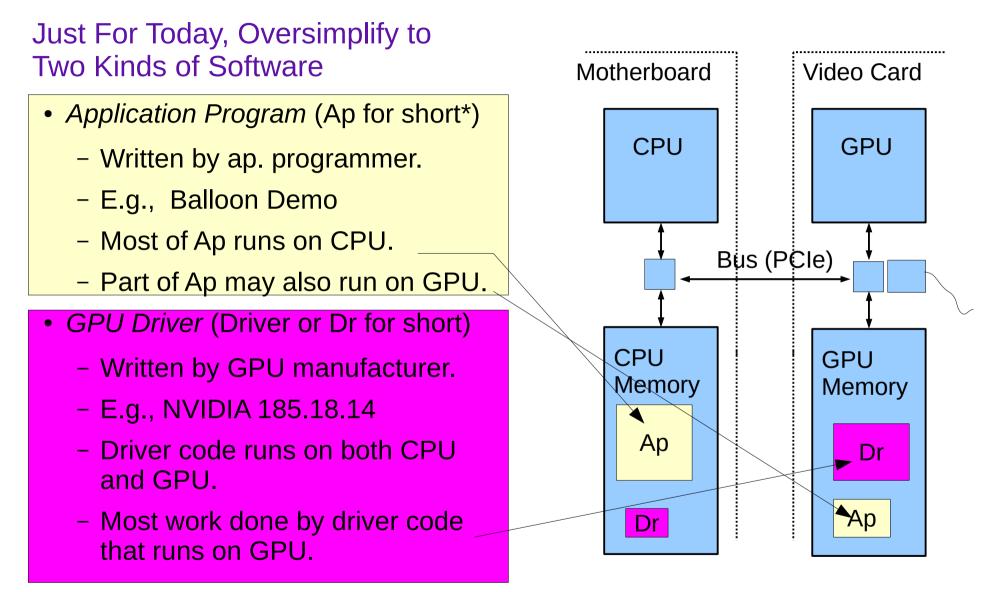

# System Overview: Running of Application

### **Typical Execution**

- Application, running on CPU, ready to emit next frame.
- App. calls driver on CPU...

...driver on CPU starts more driver code on GPU...

...application resumes on CPU (while GPU driver code still running).

- Process above repeated many times for a frame.
- Driver code ultimately will write frame buffer.

#### **Important Points**

• CPU and GPU can run code at same time.

# System Overview: Execution Activities

#### **Example Below**

- Ap calls driver three times.
- First two times, driver does all work, mostly on GPU.
- Third time that ap calls driver, driver starts some ap code on GPU.

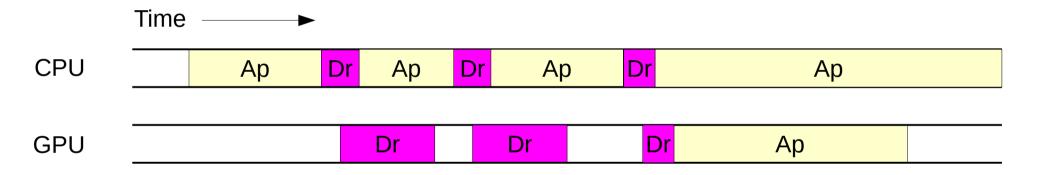

# Course Coverage

Emphasis: GPU coding for high performance.

Topics Needed For Term Project (a dynamic simulation)

**Topics** 

- Rudiments of Animation by Dynamic Simulation
- Term Project
- 3D Graphics basics: coordinates, transforms, primitives, colors, textures.
- Data movement and staging, efficiency.
- Coding with GPU shader model, CPU/GPU load balancing.
- Coding with CUDA, GPU physics.

# **Graphics Equipment**

For assignments, use equipment in Workstation Lab

#### Workstation Lab

- Room 126 EE Building
- Several kinds of computers.
- This course uses the coolest ones.

#### **Graphics Workstations**

- Alienware and More-Serious Dell Machines
- Best three: dual Kepler GPUs.
- Other dual GPU machines.